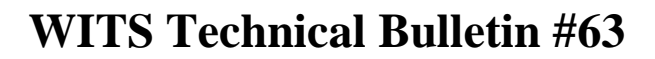

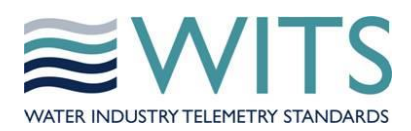

## **Application Notes Affected:** AN2005-001 Rev 1.6

- AN2005-002 Rev 1.7
- AN2005-006 Rev 1.7
- AN2007-001 Rev 1.7

WITS Device Profile version 1.6

## **and affects:**

WITS PSA Test Specification version 3.1

Bulletin Reference: **TB0063 Iss 3**

Bulletin Type: **Design Change**

Status: **Circulated for comment / Rejected / Accepted**

Date Issued: **07-02-2022**

## Authors: **Stephen Beadle, Mark Davison and Andrew Scott**

## **1 Overview**

Users have requested (WITS-59) that Field Devices could be extended to support points whose value is calculated from other points on the device. These points, known as calculated points, will reduce the need to add IEC 61131-3 or automation code to the Field Device or its associated PLCs and will simplify configuration of many sites. This Technical Bulletin describes how such points will be added as standard items of WITS configuration.

The addition of calculated point support on a Field Device will be indicated in its Device Profile.

The configuration of calculated points will be performed through a new IC record (1020) in an updated IC version (6).

The value of a calculated point will be based on the values of one or more other points in the Field Device. The value is calculated using an expression. The expression contains one or more operations. operations are encoded using a bytecode which is defined in this document. An operation may have zero or more parameters. The number of parameters is fixed for each operation.

An expression and its' constituent operations are encoded in Polish Notation (PN). Calculation of the expression might normally use a Last In First Out (LIFO) stack but all implementation details are specific to the vendor, this TB only seeks to specify the coding of the expression and any rules significant to the calculation. For clarity's sake an example of the encoding and a possible calculation scheme is given later in this document.

## **1.1 Definition of a calculated point in IC**

Each instance of the new IC record will specify a single point and how that point's calculation is to be performed. The IC record will specify the following:

- a) The type of the calculated point. The type will be specified as a DNP3 Object Group and will be one of 1 (Binary Input) or 30 (Analogue Input).
- b) The DNP3 point number of the calculated point. The point must not be used for any other purposes by the Field Device. The DNP3 point number will be encoded as an unsigned integer in two octets.
- c) The execution strategy for the calculated point. The calculated point value will be updated on the basis of an execution strategy. One or multiple execution strategies can apply to an individual calculated point at any one time. The various strategies are as follows:
	- a. Periodic. Update the calculated point on a regular timed basis.
		- i. Interval number of minutes as integer, 1-10080. This allows daily or weekly calculations.
		- ii. Offset number of minutes from start of day, 0-10079. WITS always uses offsets from start of week which begins Monday morning at 00:00.
	- b. On source change. Update the calculated point when any combination of the following changes on a source point.
		- i. Source point value.
		- ii. Source point DNP3 object flags.
		- iii. Source point state.
	- c. Lazy. Update the calculated point when the value of the point is required. For example, when a Master Station requests the value or when the Field Device requires the input for logging or for assessment of a point state. Care should be taken when configuring a calculated point with only a Lazy execution strategy if the point is not logged, uses states but does not use persistence. With persistence configured the calculated point will be recalculated at no less than the persistence resolution interval and state changes will become apparent. Likewise with logging configured but no persistence configured the point will be recalculated at the logging interval and state changes will become apparent. With no persistence or logging configured then the point is only recalculated when read.
- d) The expression for the calculated point. This consists of a list of bytecodes and parameters representing the expression and inputs using PN/Stack notation. The bytecodes are documented below in the form of a table, showing the bytecode, stack before, stack after and a description of the operation. Each instruction has up to four values: the bytecode, and zero to three parameters needed by that instruction. Each instruction expects up to three values to be on the stack prior to execution, and after execution these will have been replaced with a single result value on the stack.

## **1.2 Evaluation of a calculated point value**

The calculation of a point value commences when determined by one of the execution strategies which apply to the calculated point.

After calculation a single result value will be present on the stack. An expression is not valid if this is not the case. The format of the single result of an instruction can normally be inferred from the instruction and parameter types. The result format will be given in at least the format shown in the table below. Operands A and B can appear in any order and m < n. Actual result type is implementation dependent and can be greater than the minimum in the table below.

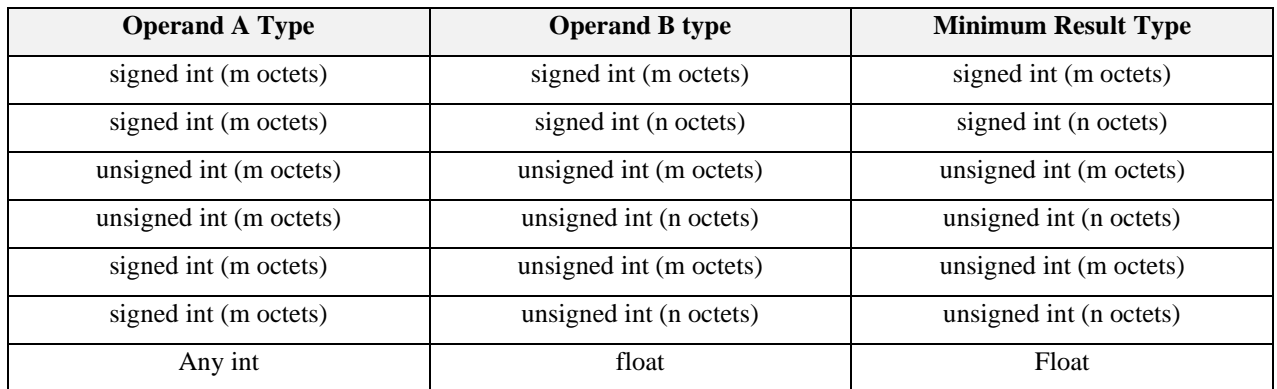

Any under or overflow in the operation will cause the DNP3 object flag OVERRANGE to be set for appropriate point types, the point value should be set as directed in Note 4 of Section 11.1.6.1.1 of the DNP3 specification (IEEE Std 1815-2010) and utilising normal WITS scaling to derive the matching engineering value.

Calculated points may be subject to limit processing as any other point of that type is, this includes the handling of persistence and hysteresis.

For logical operations a value of 0 is taken to be false and a non-zero value is taken to be true. The result of a logical operation will be 1 for true and 0 for false.

Calculated points may use the value of other points in calculation. Those point must be of the following type/Object Groups:

- Object Group  $1 -$  Binary Input
- Object Group 3 Double Bit Binary Input
- Object Group  $10 \text{Binary Output}$
- Object Group 20 Counter
- Object Group 30 Analogue Input
- Object Group 40 Analogue Output Status

For binary inputs and outputs, the value 0 or 1 will be used to represent the value.

Where logical operation results or binary values are used, the 0 or 1 will be encoded as an integer literal with value 0 or 1, respectively.

For double bit binary inputs, the values 0, 1, 2 or 3 as defined by DNP3 will be encoded as an integer literal with value 0, 1, 2 or 3 respectively.

Calculated points may not use other calculated points within their calculations.

The bytecode table suggests a simple format for expression of the calculations in the "Example Syntax" column. However, the format of the calculation language may be specific to the Master Station and/or Field Device Configuration Application provided by the vendor. For example, the calculation may be specified using Master Station point names; or may use a syntax created from the point type and point address. It is the bytecode which is common. This document defines the bytecodes to be used irrespective of any language used to express the calculation to a user.

## **1.3 The Calculation Bytecode**

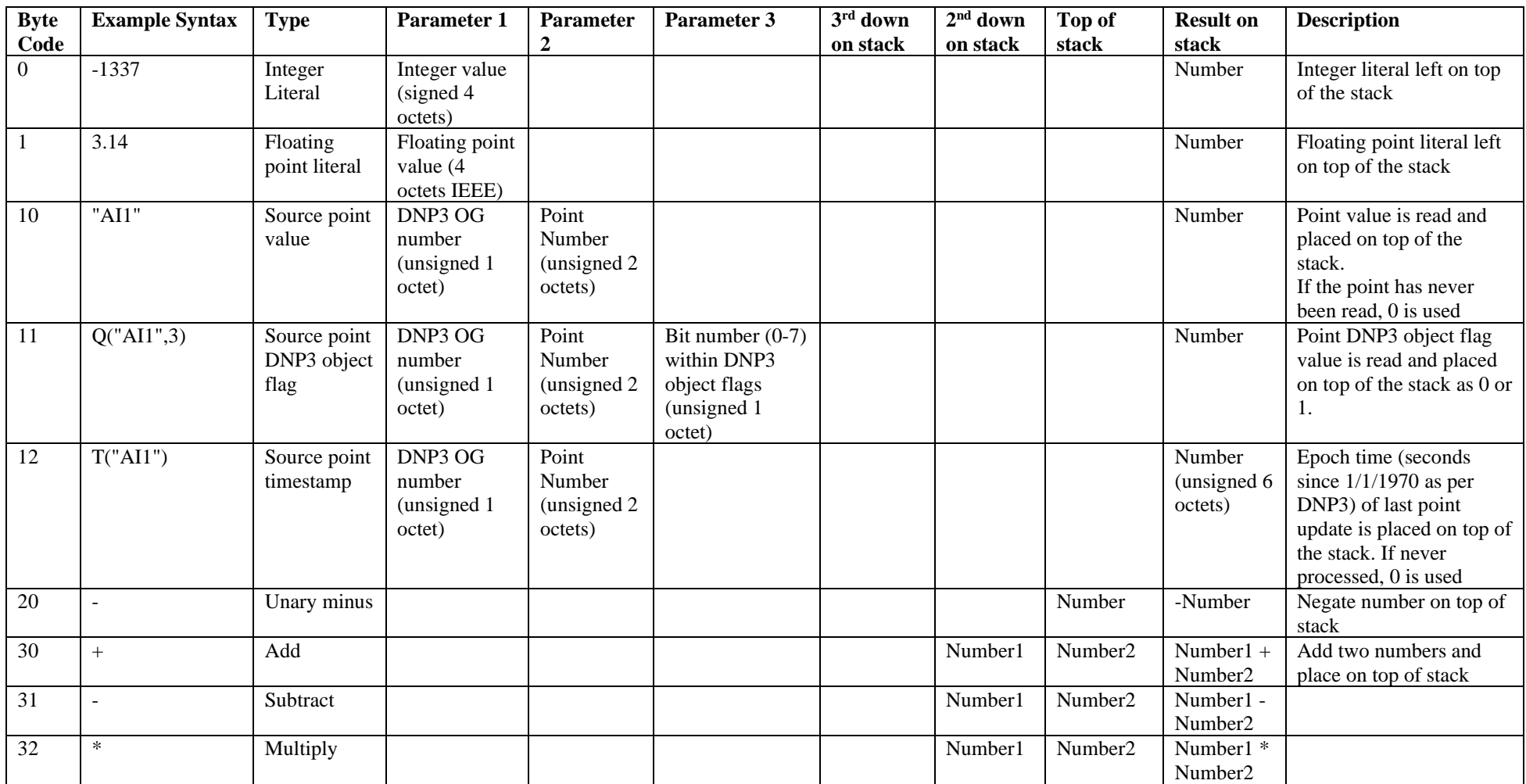

*Released: 07-02-2022 WITS Technical Bulletin #63 - TB0063 Iss 3 Affects AN2005-001, AN2005-002, AN2005-006, AN2007-001, WITS Device Profile and WITS PSA Test Specification*

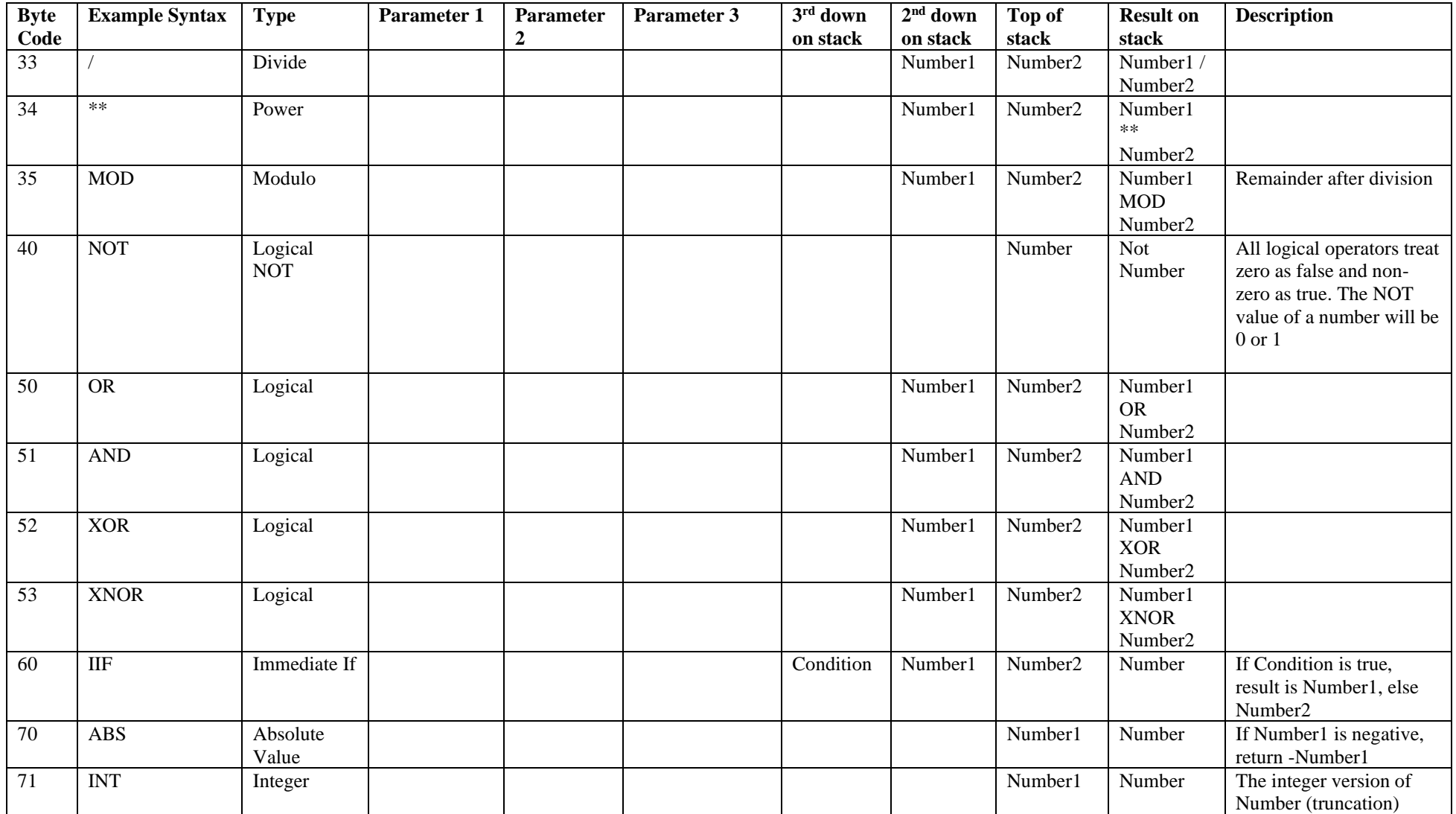

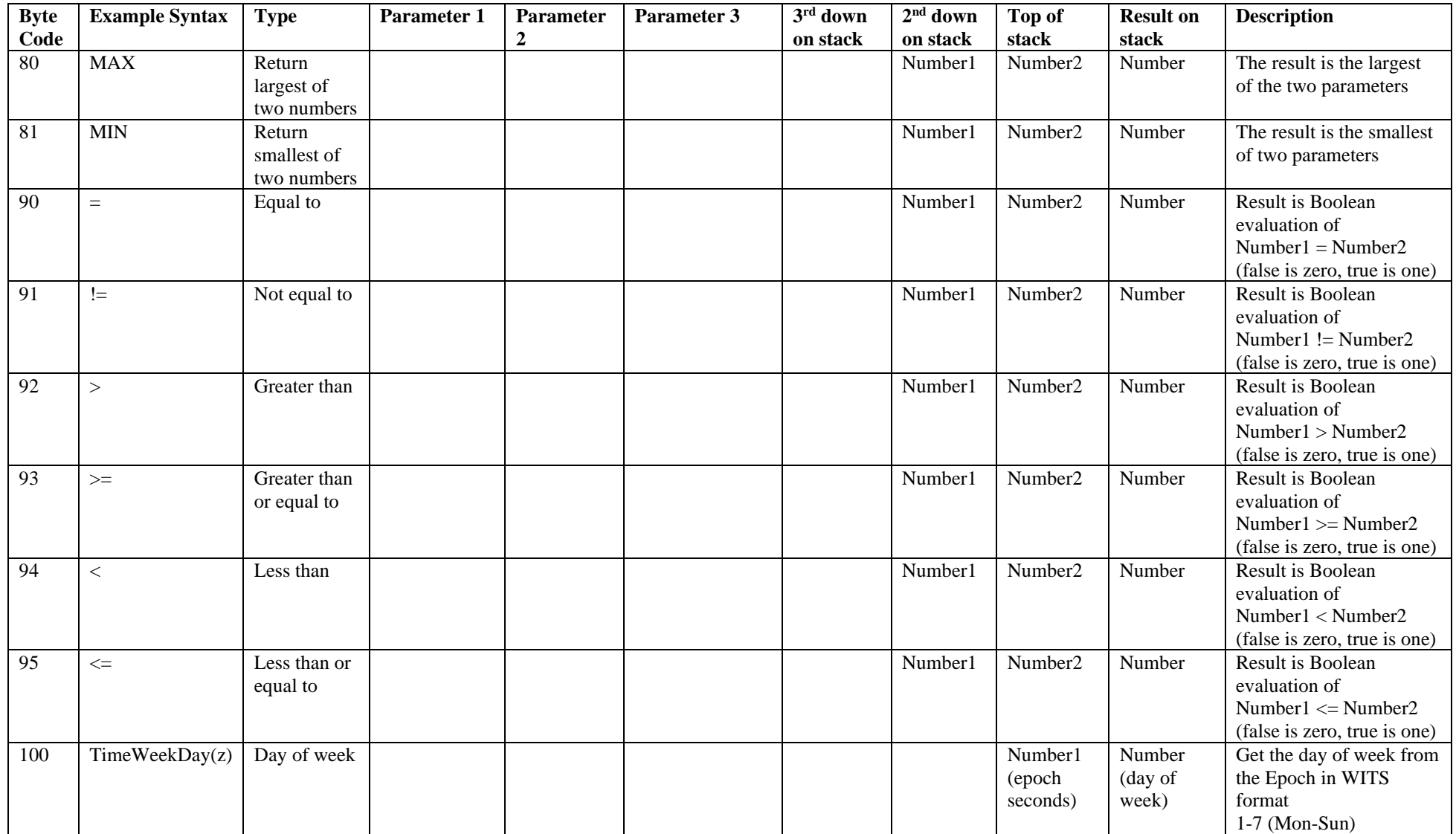

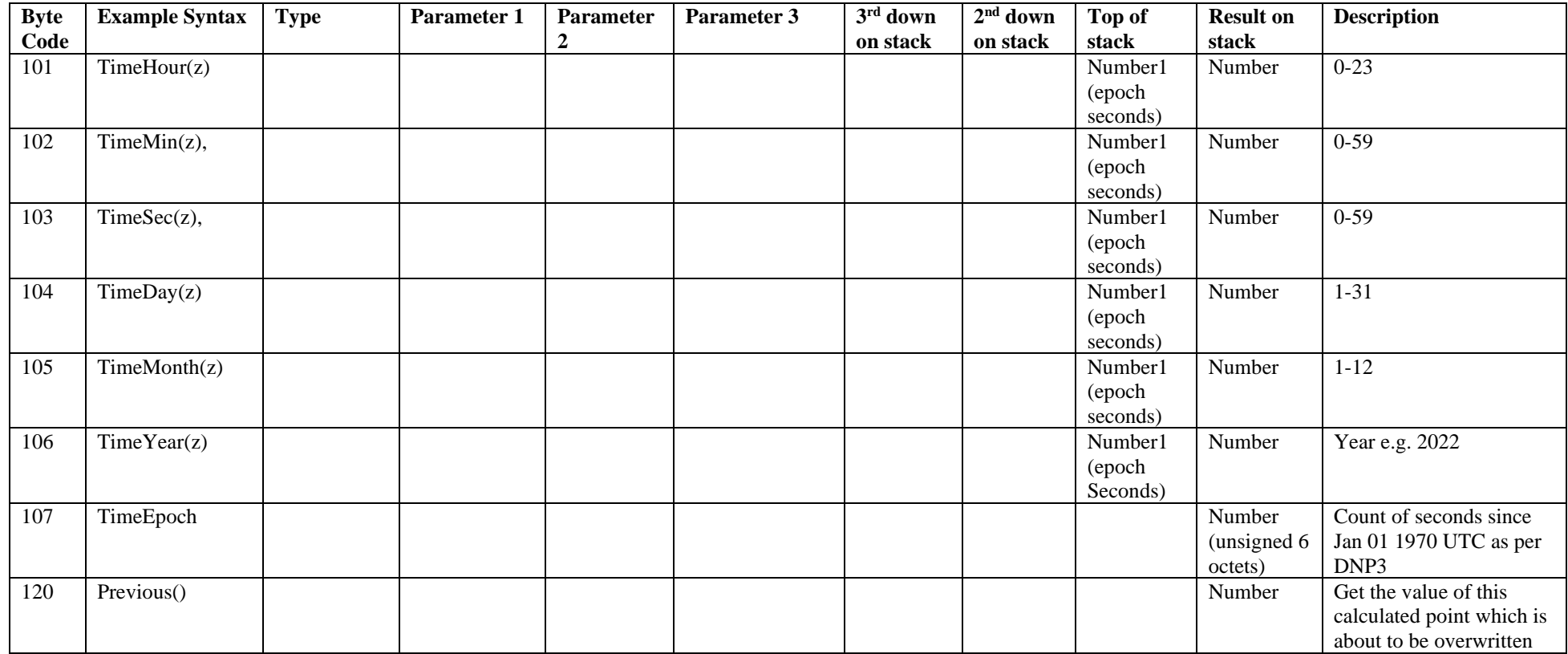

Note 1: A bytecode is defined as an unsigned 1-octet integer.

Note 2: All unused bytecodes are reserved for future WITS use.

## **1.4 Point DNP3 object flag handling**

All calculated points will have DNP3 object flags as per any other DNP3 point. The rules for calculation of those flags are given below:

- If a calculated point is not ONLINE or its RESTART flag is set then no calculation need be performed for that point.
- ONLINE for a calculated point will be the logical AND of all ONLINE flags for every point in the calculation together with the On Scan status of the calculated point. Therefore, if any of the contributing points are not ONLINE/On Scan then the calculated point will not be ONLINE, also, if the calculated point is set to Off Scan then it will not be ONLINE.
- RESTART for a calculated point will be the logical OR of all RESTART flags for every point in the calculation. If any point in the calculation has not had RESTART reset then RESTART will be set for the calculated point and hence the value should be disregarded.
- COMMS\_LOST, REMOTE\_FORCED and LOCAL\_FORCED for a calculated point will be the logical OR of the same flags for every point in the calculation. It is not possible to set these for any other reason for the calculated point, they are dependent entirely on the source points.
- CHATTER\_FILTER, ROLLOVER, DISCONTINUITY, OVERRANGE and REFERENCE\_ERR share bits 5 and 6 of the DNP3 object flags. Calculated points are either a binary or analogue point, hence the following rules will be used.
	- o For a binary calculated point CHATTER\_FILTER will be the logical OR of the same flag for all binary points used in the calculation.
	- o For an analogue calculated point OVERRANGE will be the logical OR of the same flag in all analogue points used in the calculation, OR'd with the overrange indication resulting from the calculation. So, for instance, if a calculation multiplies two source numbers together and gets an answer out of range then the OVERRANGE flag would be set irrespective of the state of the source points.
	- o For an analogue calculated point REFERENCE\_ERR will be set to the logical OR of the same flag for all analogue points used in the calculation.
	- o ROLLOVER and DISCONTINUITY will never be used.
- STATE (for a binary only) occupies bit 7 of the DNP3 object flags. The STATE flag for a calculated binary point will be the calculated value of the point.
- At startup and before any calculation is performed, the default value of all flags will be 0, apart from RESTART which will be set to 1.
- Where a calculation uses source points which have a different point type to the calculated point, the flags of the calculated point will be determined only from those flags in the source points which match those in the calculated point. Where appropriate, it is recommended that calculations separately deal with non-matching DNP3 object flags.

## **1.5 IC action on calculated points**

All calculated points can be the subject of IC record types as defined below and as appropriate given the capabilities specified in the Device Profile of the Field Device.

- The following point scope IC record types will operate successfully against a calculated point (if supported for the calculated point type in the device profile):
	- o Record Type 1000 Point On/Off Scan
	- o Record Type 1002 Analogue Range/Scaling (analogue calculated points only).
	- o Record Type 1003 Analogue Limits (analogue calculated points only)
	- o Record Type 1005 Point Archives
	- o Record Type 1006 Binary States (binary calculated point only)
	- o Record Type 1007 Profile (analogue calculated points only)
- o Record Type 1008 Rate of Change (analogue calculated points only)
- o Record Type 1009 DNP3 Object Flag Actions
- o Record Type 1010 Minimum (analogue calculated points only)
- o Record Type 1011 Maximum (analogue calculated points only)
- o Record Type 1012 Mean (analogue calculated points only)
- o Record Type 1013 Integral (analogue calculated points only)
- o Record Type 1014 State Counter
- o Record Type 1015 State Runtime
- o Record Type 1017 High Speed Sampled Data (analogue calculated points only)
- o Record Type 1018 Incident Logs
- o Record Type 1019 Significant Change Values
- Use of any other IC record types will result in a failure of that specific IC record and hence of the whole IC file. A specific error message will be allocated for such a failure.
- Only 1 to 1 scaling will be accepted for analogue points, anything else will result in an error with code 17. This Record Type (1002) is preserved for configuring the over and under range values only for the calculated point.

### **1.6 Limits**

The Device Profile for a Field Device shall be updated to show:

- Whether a Field Device supports Calculated Points and if so:
	- o The maximum number of bytes that can be used to represent any single calculation.

## **1.7 Other supporting information**

The bytecodes do not support any bitwise operators.

The bytecodes do not support parentheses as the Polish Notation takes care of this.

There is no support for local time. All times are based on UTC as defined in both DNP3 and WITS.

### **1.8 Example**

This section presents an example of a calculation, how it is encoded and how it could be calculated. Please note that the method of calculation is vendor dependent and need not follow the example shown here.

The example calculation expression takes the average of two analogue points (AI1 and AI2) using the calculation below:

Calculated Point Value =  $(AI1 + AI2)/2$ 

This expression would be encoded as follows:

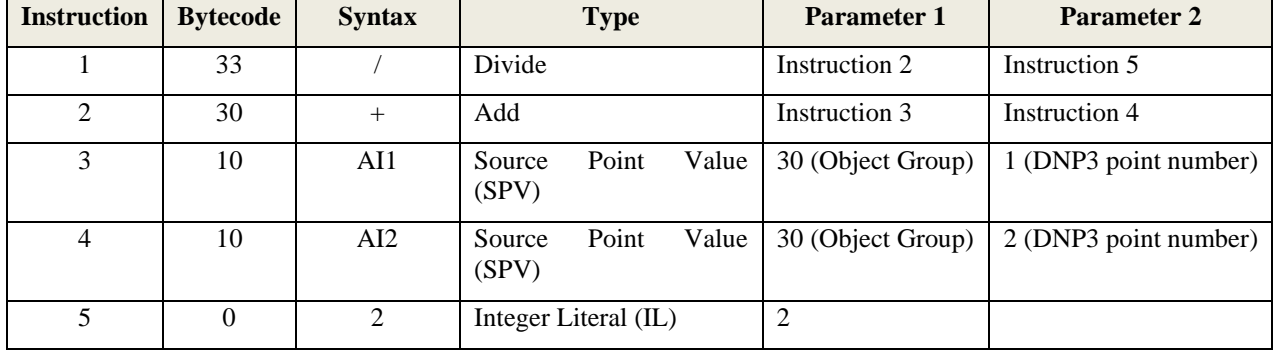

Within the IC this would appear as shown in the "Encoded value in IC" column below. The interpretation to the right shows how the eventual calculation would be performed.

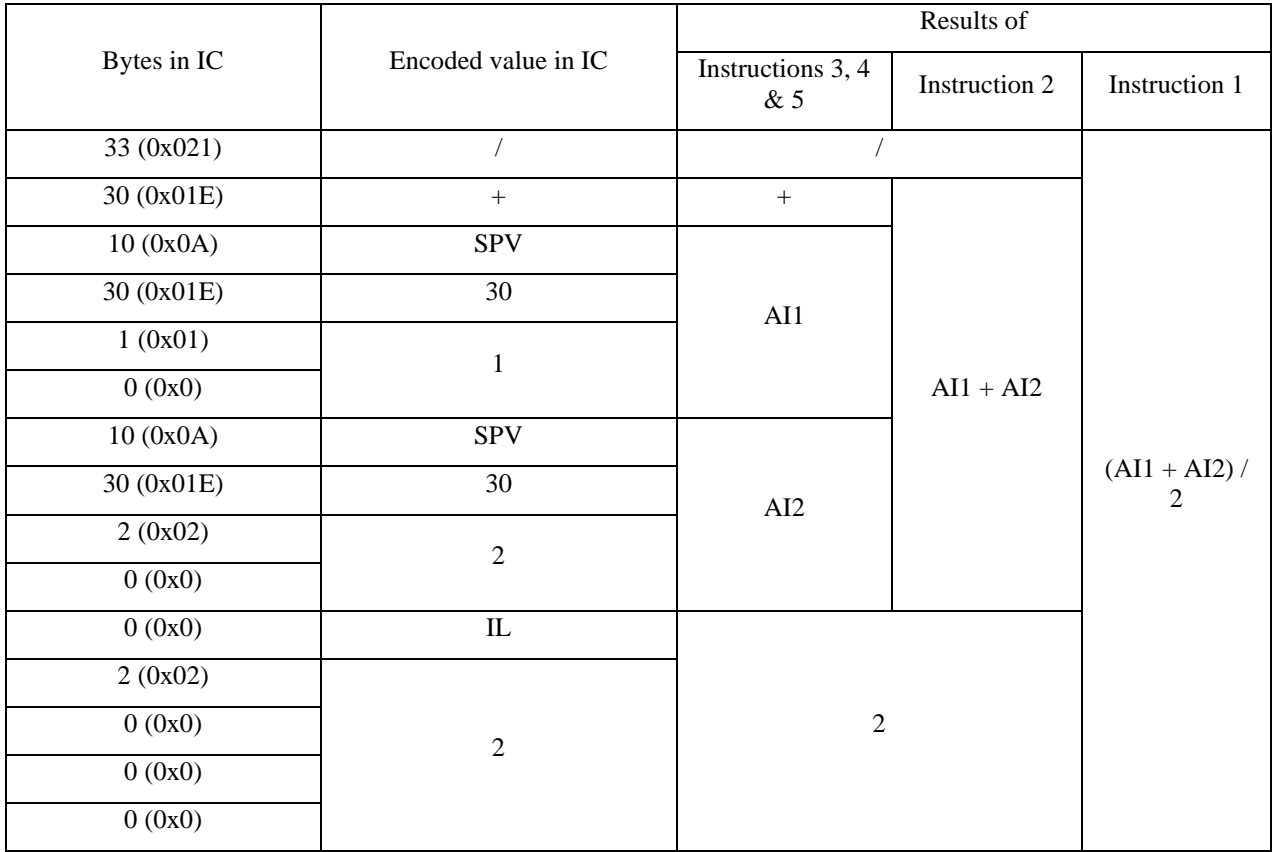

Which is equivalent to the following hex byte encoding in IC:

21 1E 0A 1E 01 00 0A 1E 02 00 00 02 00 00 00

**NB.** In section 2 onwards, text that is shown in red represents words to be removed from the application notes and text in blue represents words to be inserted into the notes. Table boxes highlighted in red are showing formatting details and have no relevance for text changes.

## **2 Changes to the Application Notes**

### **2.1 AN2005-001**

Make the following changes to AN2005-001.

#### **2.1.1 Change the "Title Page" as shown:**

# **Revision 1.67**

# **March 2016February 2022**

#### **2.1.2 Add to the "Change History" as shown:**

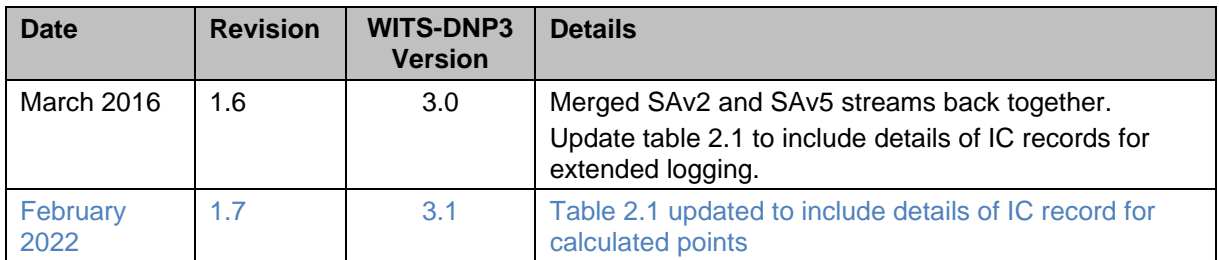

#### **2.1.3 Modify Table 2.1 entry as shown**

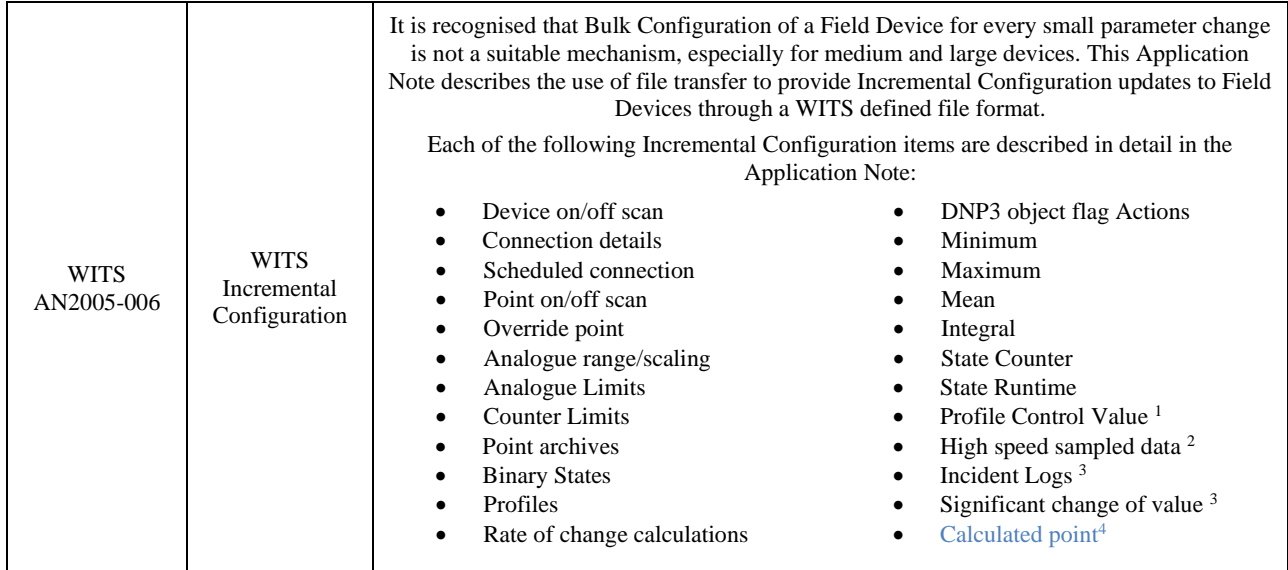

<sup>1</sup> Protocol versions 1.2 / 2.0 and higher

- <sup>2</sup> Protocol versions 1.3 / 2.1 and higher
- <sup>3</sup> Protocol versions 3.0 and higher
- <sup>4</sup> Protocol versions 3.1 and higher

### **2.2 AN2005-002**

Make the following changes to AN2005-002.

#### **2.2.1 Change the title page as shown**

# **Revision 1.78**

# **March 2016February 2022**

#### **2.2.2 Add to the "Change History" as shown:**

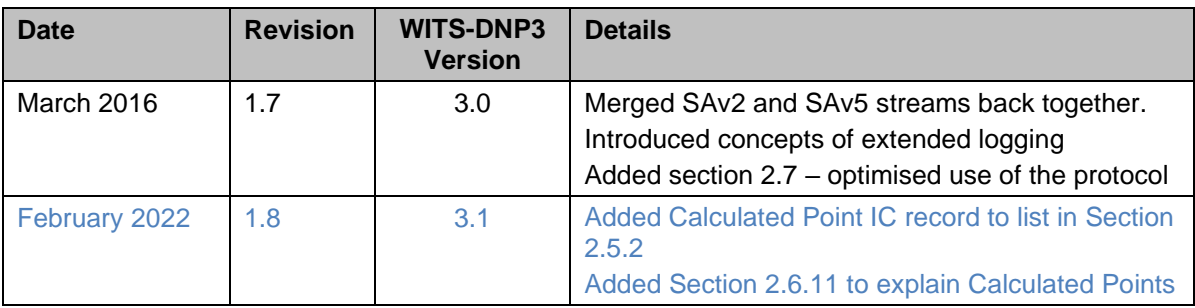

#### **2.2.3 Add to Incremental Configuration list in Section 2.5.2**

- Significant changes  $6$ . Allows a Field Device to be configured with a deadband value to be used to determine if a significant change of value has occurred, as well as configuring the action to take when a change does occur.
- Calculated point<sup>7</sup>. Allows a specified point to be calculated from the values of other points.

Note, also add footnote 7 which should say: "<sup>7</sup> Protocol versions 3.1 and higher"

### **2.3 AN2005-006**

Make the following changes to AN2005-006, in addition to those made by TB#62.

Note that section numbers in version 3 of this Application Notes are corrupt in section 2.1.2. The following sections refer to the "corrected" section numbers.

#### **2.3.1 Change the "Title Page" as shown:**

## **Revision 1.78**

# **March 2016February 2022**

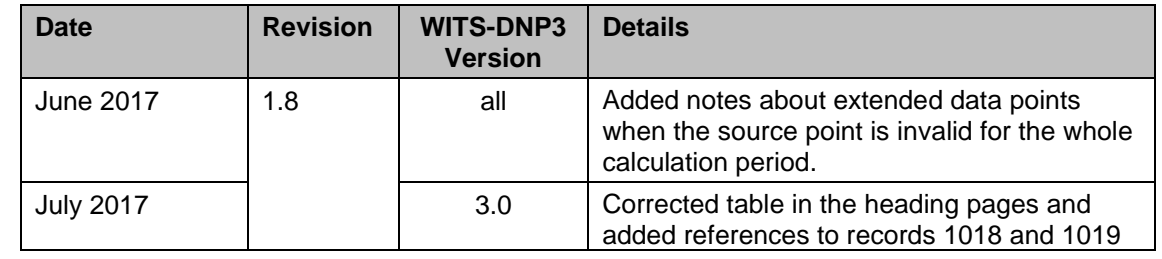

#### **2.3.2 Add to the "Change History" as shown:**

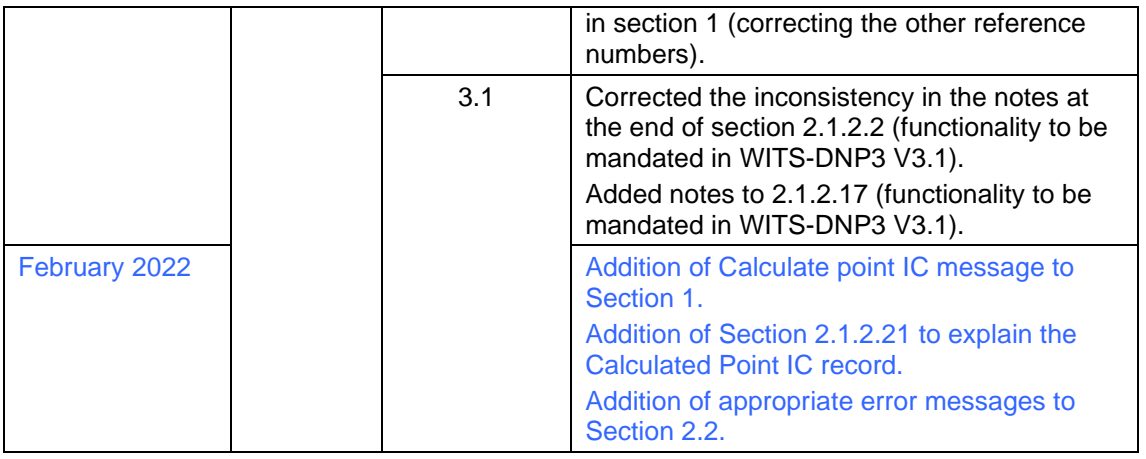

#### **2.3.3 Overview topic 1, add to the table preceding section 1:**

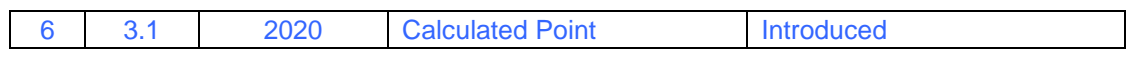

#### **2.3.4 Overview topic 1, add the following to the list items in section 1:**

#### • Calculated Point<sup>29</sup> (see section 2.1.2.21)

Also add footnote 29 to read "<sup>29</sup> Protocol versions 3.1 and higher"

#### **2.3.5 Add new Section 2.1.2.21 as shown:**

2.1.2.21 Record Type 1020 – Calculated Point

This record is only defined in protocol versions 3.1 and higher.

This configuration record defines a point whose value is calculated using instructions which are also defined in the record. The calculation may use the values, object flags or states of other points on the Field Device.

This is a new record that is defined in Incremental Configuration file format version number 6. The record is defined using the following format:

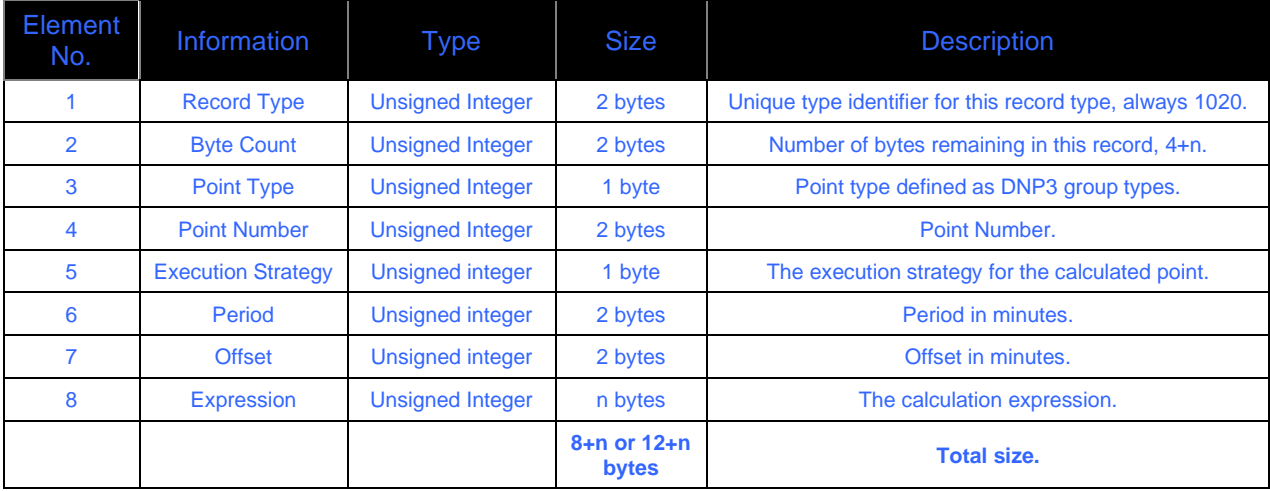

#### **Table 2-29, Record Type 1020 – Calculated Point**

#### **Point Type (Element 3)**

The point type is the type of point using standard DNP3 group types. Supported groups are 1 or 30.

#### **Point Number (Element 4)**

The point number must represent a valid point within the Field Device. This is the point whose value will be calculated using the defined expression.

#### **Execution Strategy (Element 5)**

The execution strategy for the calculated point. The calculated point value is updated whenever called for by an execution strategy. One or more execution strategies can apply to an individual calculated point at any one time. The various strategies are specified as a byte of "flag" bits, with 1 meaning the execution strategy applies and 0 that it does not:

- Bit 0: Periodic. Update the calculated point on a regular timed basis. The period and offset of the periodic calculation are specified in the period and offset elements, which are only present if this bit is set.
- Bit 1: Source value change. Update the calculated point when the value of any point referenced in the calculation changes.
- Bit 2: Source DNP3 object flags change. Update the calculated point when the DNP3 object flags of any point referenced in the calculation changes.
- Bit 3: Source state change. Update the calculated point when the state of any point referenced in the calculation changes.
- Bit 4: Lazy. Update the calculated point when the value of the point is required. For example, when a Master Station requests the value or when the Field Device requires the input for logging or for assessment of a point state.
- Bits 5 7: reserved

#### **Period (Element 6)**

The period defines the period (in minutes) between successive calculations of the point value. The value must be in the range 1-10080 (inclusive). This allows a minimum period of 1 minute and a maximum period of 1 week.

This element is only present if the Execution Strategy includes Periodic (bit 0 is set to 1).

#### **Offset (Element 7)**

The offset defines the offset (in minutes) from the start of the week to which the periodic calculations should be aligned. WITS always uses offsets from the start of the week which begins on Monday morning at 00:00. The value must be in the range 0-10079 (inclusive).

This element is only present if the Execution Strategy includes Periodic (bit 0 is set to 1).

#### **Expression (Element 8)**

The expression to be used in calculating the value for the point. The entire expression is encoded using Polish Notation (operators precede operands, also known as prefix notation). In the descriptions in this document operators are known as bytecodes, operands are known as parameters and an individual part of an expression (bytecode together with zero or more parameters) is termed an instruction. It is possible for a parameter within an instruction to be a further instruction with its own bytecode and parameters, allowing for complex expressions.

The bytecodes are documented below in the form of a table, showing the bytecode, stack before, stack after and a description of the operation. Each instruction has up to four values: the bytecode, and zero to three parameters needed by that instruction. Each instruction expects up to three values to be on the stack prior to execution, and after execution these will have been replaced with a single result value on the stack.

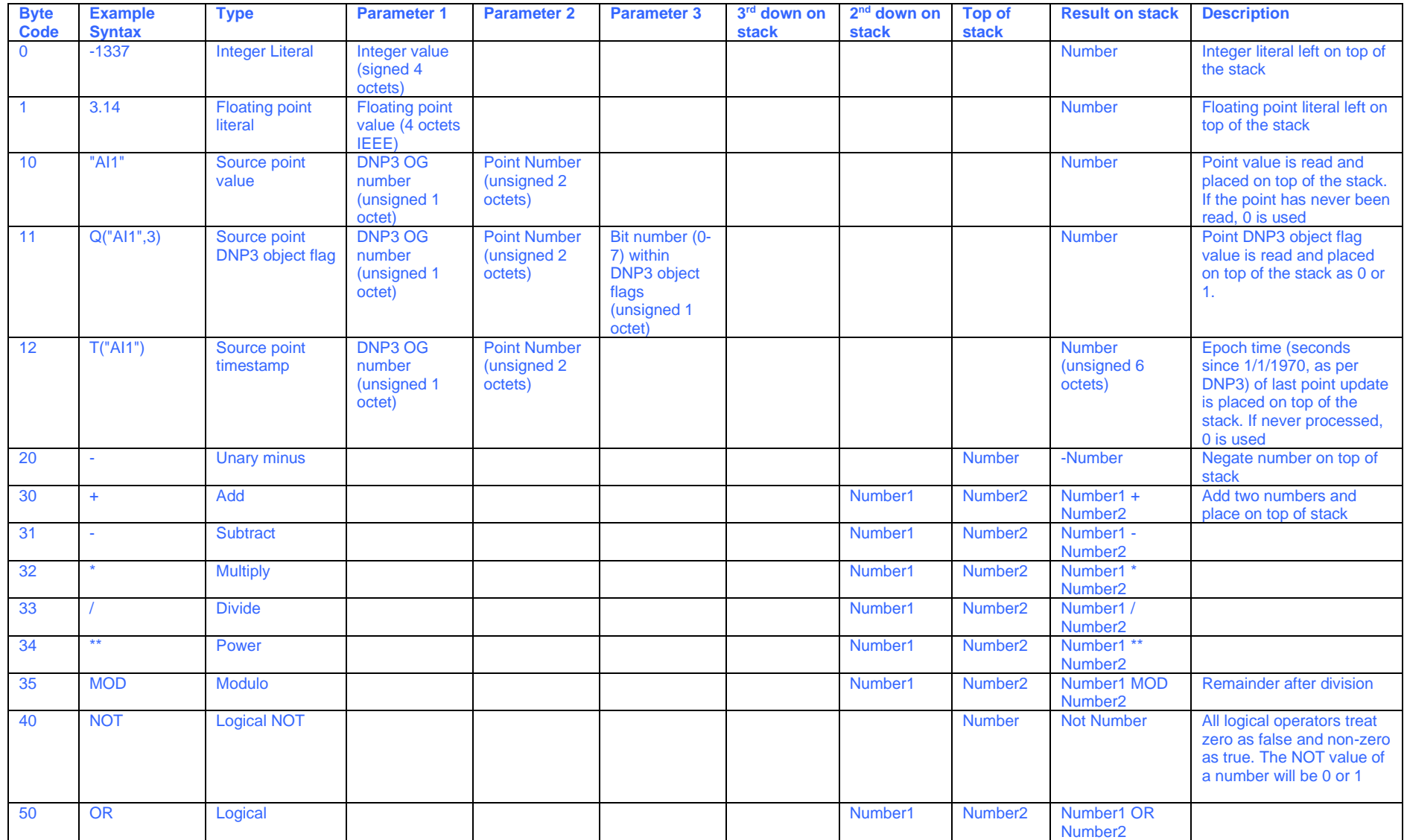

*Page 16*

*Released: 07-02-2022 WITS Technical Bulletin #63 - TB0063 Iss 3 Affects AN2005-001, AN2005-002, AN2005-006, AN2007-001, WITS Device Profile and WITS PSA Test Specification*

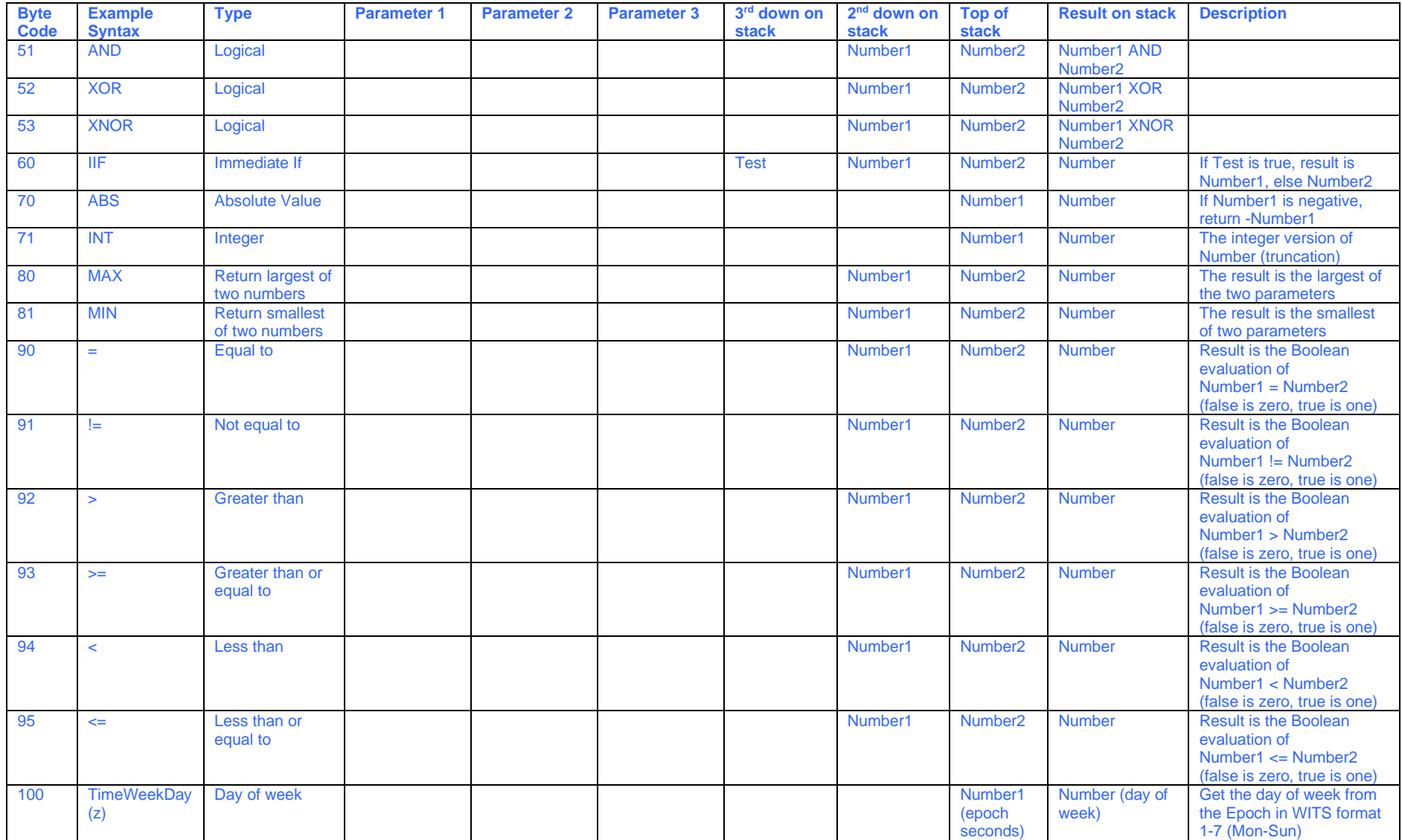

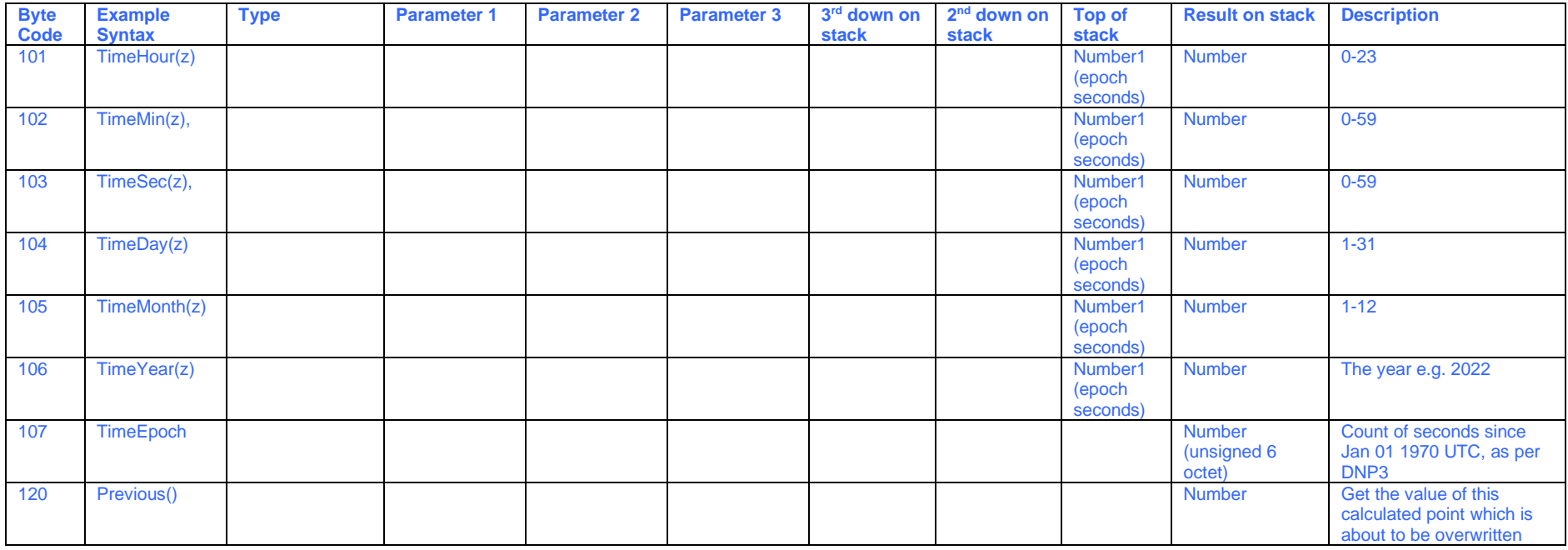

Note 1: A bytecode is defined as an unsigned 1-octet integer.

Note 2: All unused bytecodes are reserved for future WITS use.

The length of the expression must be at least 1 byte and must not exceed n bytes, where n is defined in the Device Profile as 1.17.2 Maximum number of bytes per calculation.

#### **Notes on calculation**

Support for this IC record is optional for a Field Device, the Field Device's Device Profile indicating support or not.

The calculation of a point value commences when determined by one of the execution strategies which apply to the calculated point.

After calculation a single result value will be present on the stack. An expression is not valid if this is not the case. The format of the single result of an instruction can normally be inferred from the instruction and parameter types. The result format will be given in at least the format shown in the table below. Operands A and B can appear in any order and m < n.

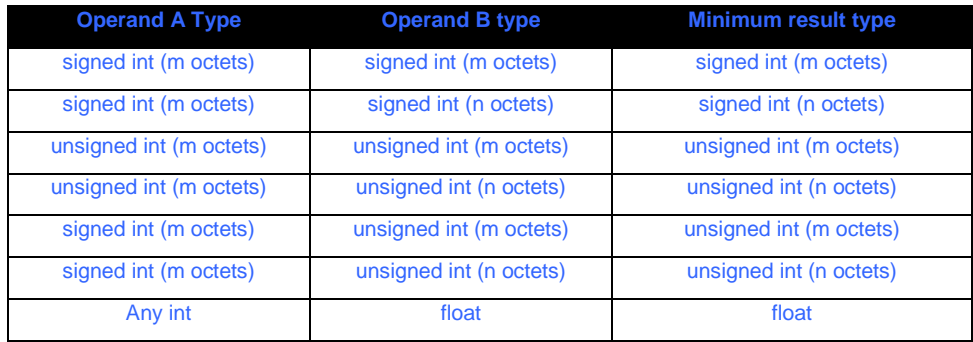

Any under or overflow in the operation will cause the DNP3 object flag OVERRANGE to be set for appropriate point types, the point value should be set as directed in Note 4 of Section 11.1.6.1.1 of the DNP3 specification (IEEE Std 1815-2010) and utilising normal WITS scaling to derive the matching engineering value.

Calculated points may be subject to limit processing as any other point of that type is, this includes the handling of persistence and hysteresis.

For logical operations a value of 0 is taken to be false and a non-zero value is taken to be true. The result of a logical operation will be 1 for true and 0 for false.

Calculated points may use the value of other points in calculation. Those point must be of the following type/Object Groups:

- Object Group 1 Binary Input
- Object Group 3 Double Bit Binary Input
- Object Group 10 Binary Output
- Object Group 20 Counter
- Object Group 30 Analogue Input
- Object Group 40 Analogue Output Status

For binary inputs and outputs, the value 0 or 1 will be used to represent the value.

Where logical operation results or binary values are used, the 0 or 1 will be encoded as an integer literal with value 0 or 1, respectively.

For double bit binary inputs, the values 0, 1, 2 or 3 as defined by DNP3 will be encoded as an integer literal with value 0, 1, 2 or 3 respectively.

Calculated points may not use other calculated points within their calculations.

Care should be taken when configuring a calculated point with only a Lazy execution strategy if the point is not logged, uses states but does not use persistence. With persistence configured the

calculated point will be recalculated at no less than the persistence resolution interval and state changes will become apparent. Likewise with logging configured but no persistence configured the point will be recalculated at the logging interval and state changes will become apparent. With no persistence or logging configured then the point is only recalculated when read.

Irrespective of the execution strategy, the value of the calculated point and its DNP3 object flags will be updated once on the application of any IC containing the Calculated Point (1020) record for this point.

The bytecode table suggests a simple format for expression of the calculations in the "Example Syntax" column. However, the format of the calculation language may be specific to the Master Station and/or Field Device Configuration Application provided by the vendor. For example, the calculation may be specified using Master Station point names; or may use a syntax created from the point type and point address. It is the bytecode which is common. This document defines the bytecodes to be used irrespective of any language used to express the calculation to a user.

The bytecodes do not support any bitwise operators.

The bytecodes do not support parentheses as the Polish Notation takes care of this.

There is no support for local time. All times are based on UTC as defined in both DNP3 and WITS.

#### **Notes on point DNP3 object flag handling**

All calculated points will have DNP3 object flags as per any other DNP3 point. The rules for calculation of those flags are given below:

- If a calculated point is not ONLINE or its RESTART flag is set then no calculation need be performed for that point.
- ONLINE for a calculated point will be the logical AND of all ONLINE flags for every point in the calculation together with the On Scan status of the calculated point. Therefore, if any of the contributing points are not ONLINE/On Scan then the calculated point will not be ONLINE, also, if the calculated point is set to Off Scan then it will not be ONLINE.
- RESTART for a calculated point will be the logical OR of all RESTART flags for every point in the calculation. If any point in the calculation has not had RESTART reset then RESTART will be set for the calculated point and hence the value should be disregarded.
- COMMS LOST, REMOTE FORCED and LOCAL FORCED for a calculated point will be the logical OR of the same flags for every point in the calculation. It is not possible to set these for any other reason for the calculated point, they are dependent entirely on the source points.
- CHATTER FILTER, ROLLOVER, DISCONTINUITY, OVERRANGE and REFERENCE ERR share bits 5 and 6 of the DNP3 object flags. Calculated points are either a binary or analogue point, hence the following rules will be used.
	- o For a binary calculated point CHATTER\_FILTER will be the logical OR of the same flag for all binary points used in the calculation.
	- o For an analogue calculated point OVERRANGE will be the logical OR of the same flag in all analogue points used in the calculation, OR'd with the overrange indication resulting from the calculation. So, for instance, if a calculation multiplies two source numbers together and gets an answer out of range then the OVERRANGE flag would be set irrespective of the state of the source points.
	- o For an analogue calculated point REFERENCE\_ERR will be set to the logical OR of the same flag for all analogue points used in the calculation.
	- o ROLLOVER and DISCONTINUITY will never be used.
- STATE (for a binary only) occupies bit 7 of the DNP3 object flags. The STATE flag for a calculated binary point will be the calculated value of the point.
- At startup and before any calculation is performed, the default value of all flags will be 0, apart from RESTART which will be set to 1.
- Where a calculation uses source points which have a different point type to the calculated point, the flags of the calculated point will be determined only from those flags in the source points which match those in the calculated point. Where appropriate, it is recommended that calculations separately deal with non-matching DNP3 object flags.

#### **Notes on IC actions on calculated points**

All calculated points can be the subject of IC record types as defined below and as appropriate given the capabilities specified in the Device Profile of the Field Device.

- The following point scope IC record types will operate successfully against a calculated point (if supported for the calculated point type in the device profile):
	- o Record Type 1000 Point On/Off Scan
	- o Record Type 1002 Analogue Range/Scaling (analogue calculated points only).
	- o Record Type 1003 Analogue Limits (analogue calculated points only)
	- o Record Type 1005 Point Archives
	- $\circ$  Record Type 1006 Binary States (binary calculated point only)
	- o Record Type 1007 Profile (analogue calculated points only)
	- $\circ$  Record Type 1008 Rate of Change (analogue calculated points only)
	- o Record Type 1009 DNP3 Object Flag Actions
	- $\circ$  Record Type 1010 Minimum (analogue calculated points only)
	- $\circ$  Record Type 1011 Maximum (analogue calculated points only)
	- $\circ$  Record Type 1012 Mean (analogue calculated points only)
	- o Record Type 1013 Integral (analogue calculated points only)
	- o Record Type 1014 State Counter
	- o Record Type 1015 State Runtime
	- o Record Type 1017 High Speed Sampled Data (analogue calculated points only)
	- o Record Type 1018 Incident Logs
	- o Record Type 1019 Significant Change Values
- Use of any other IC record types will result in a failure of that specific IC record and hence of the whole IC file. A specific error message will be allocated for such a failure.
- Only 1 to 1 scaling will be accepted for analogue points, anything else will result in an error with code 17. This Record Type (1002) is preserved for configuring the over and under range values only for the calculated point.

#### **Example**

This section presents an example of a calculation, how it is encoded and how it could be calculated. Please note that the method of calculation is vendor dependent and need not follow the example shown here.

The example calculation expression takes the average of two analogue points (AI1 and AI2) using the calculation below:

Calculated Point Value =  $(A11 + A12)/2$ 

This expression would be encoded as follows:

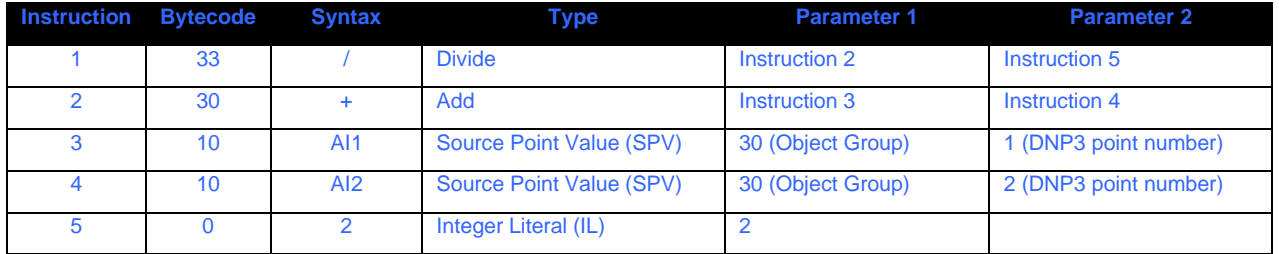

Within the IC this would appear as shown in the "Encoded value in IC" column below. The interpretation to the right shows how the eventual calculation would be performed.

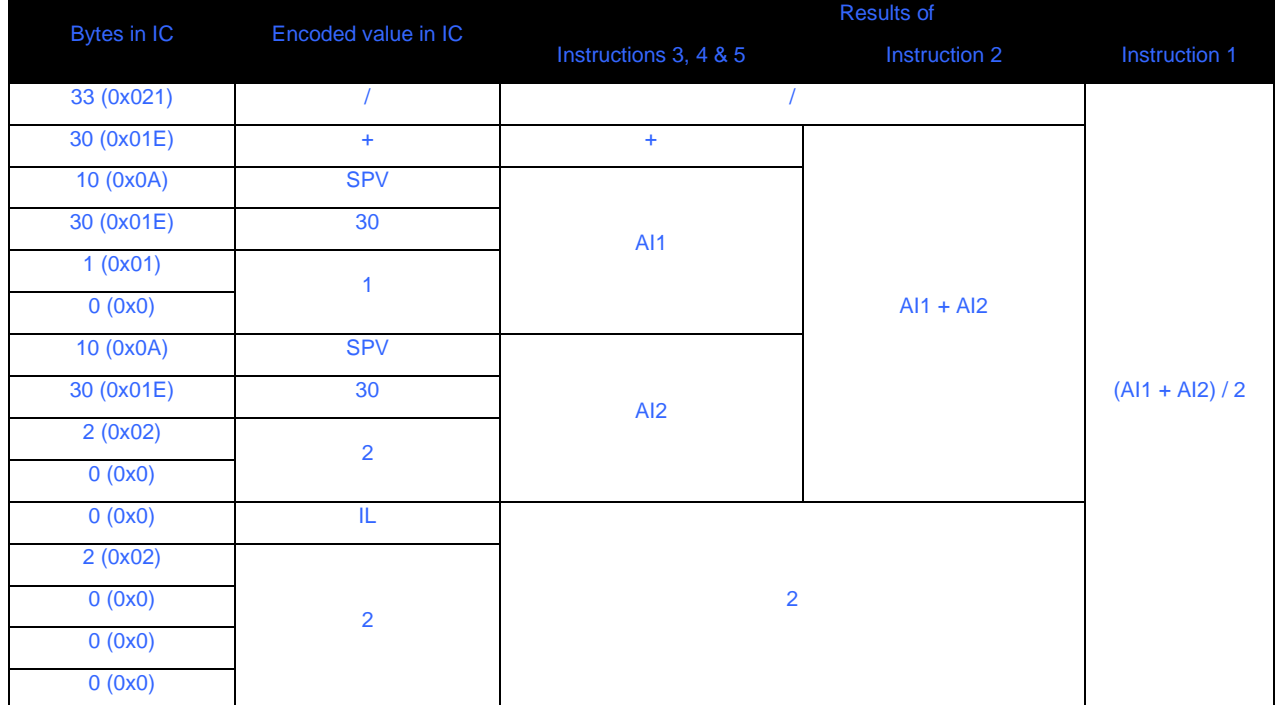

Which is equivalent to the following 15 byte hex sequence in IC:

21 1E 0A 1E 01 00 0A 1E 02 00 00 02 00 00 00

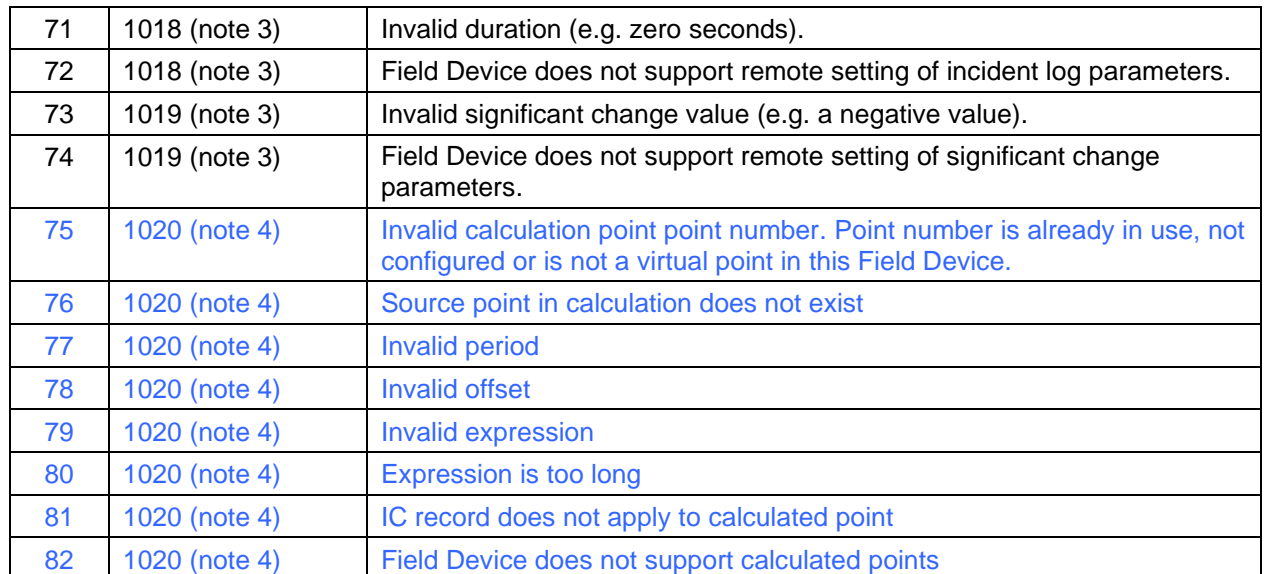

#### **2.3.6 Add the following rows and notes to the end of Table 2-30 in Section 2.2**

Notes:

- 1. Protocol versions 1.2 / 2.0 and higher
- 2. Protocol versions 1.3 / 2.1 and higher
- 3. Protocol versions 3.0 and higher
- 4. Protocol versions 3.1 and higher

### **2.4 AN2007-001**

Make the following changes to AN2005-004, in addition to those made by TB#62.

**2.4.1 Change the "Title Page" as shown:**

# **Revision 1.78**

# **March 2016February 2022**

#### **2.4.2 Add to the "Change History" as shown:**

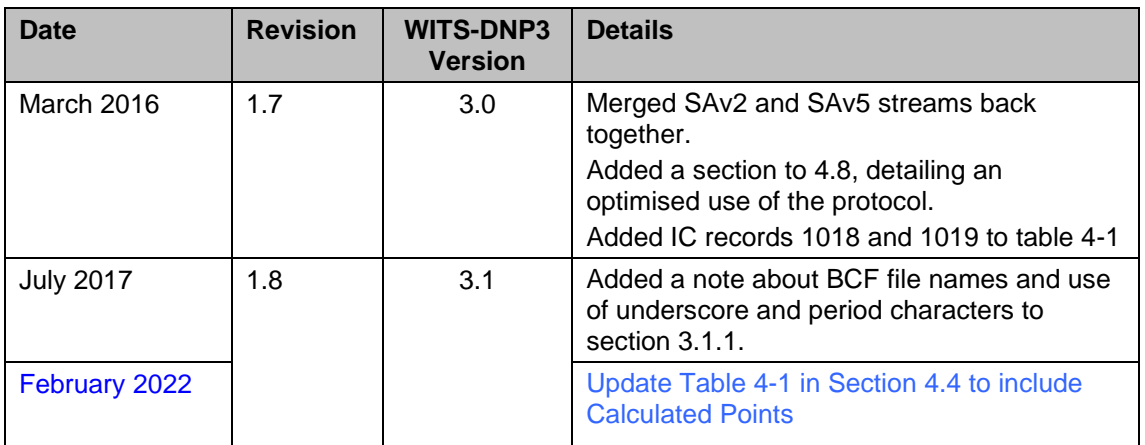

#### **2.4.3 Modify Table 4-1 in Section 4.4 as shown:**

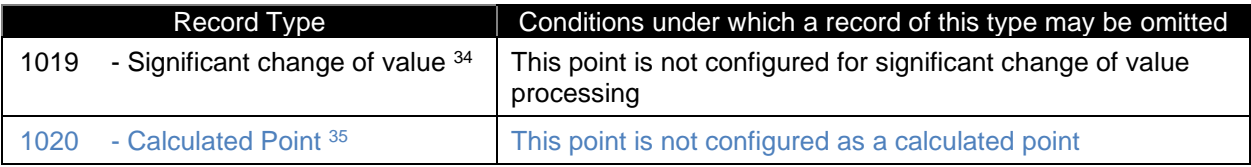

Note that a footnote should be added with the following text "<sup>35</sup> Protocol versions 3.1 and higher".

### **2.5 Device Profile**

Make the following changes to the WITS Device Profile and the supporting XML suite.

#### **2.5.1 Change the "Title Page" as shown:**

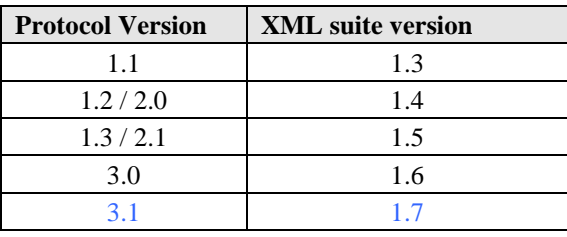

#### **2.5.2 Add new section as shown:**

This section of the Device Profile is only supported in protocol versions 3.1 and higher.

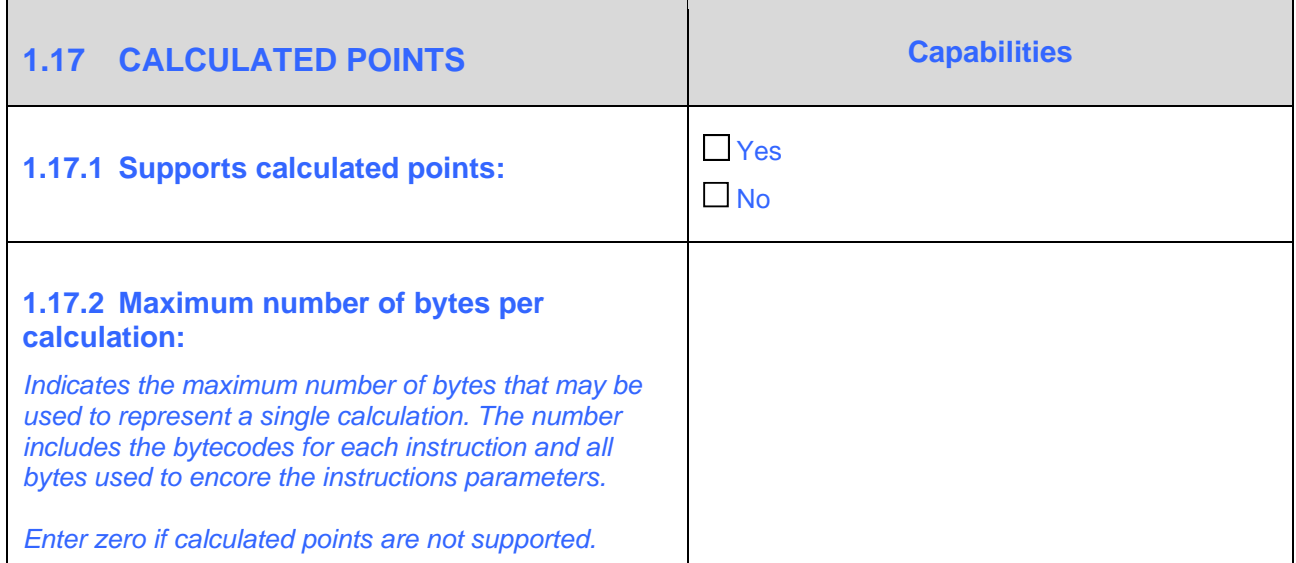

## **3 Changes to the Test Specification**

Make the following changes to version 3.1 of the Test Specification, in addition to those made by TB#61 and TB#62:

### **3.1 Housekeeping**

**3.1.1 Change the "Title Page" as shown:**

## **Revision 3.12**

## **June 2016 February 2022**

#### **3.1.2 Change the revision history as shown:**

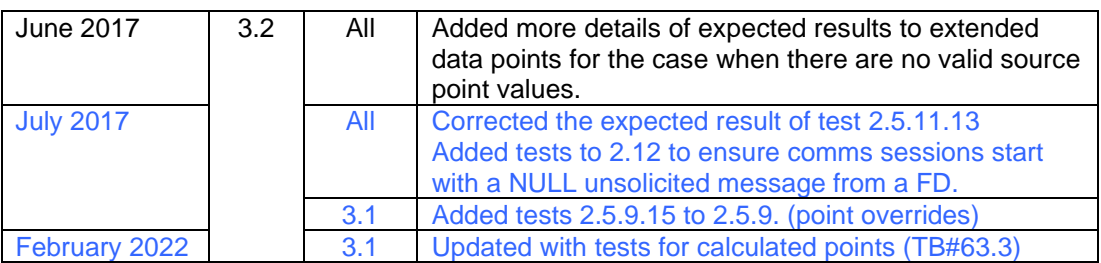

## **3.2 Add Section 2.17 as shown**

#### 2.17 Calculated point

This section if for protocol versions 3.1 and higher.

The support for calculated points is optional in WITS devices, the support being indicated by the device's WITS Device Profile. If the Device Profile shows that calculated points are not supported then skip this section of the test specification.

#### 2.17.1 Periodic calculation

#### **Purpose of tests:**

To verify that the Master Station can configure the Field Device with a periodically calculated point.

#### **References in WITS Application Notes:**

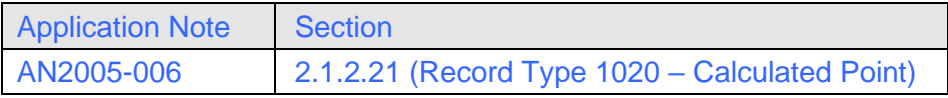

#### **Initial conditions:**

These tests require the Field Device and Master Station to have suitable configuration to start communications.

These tests require two analogue inputs (DNP3 object group 30) to be configured on the device, where the value of each can be set during the test. AI0 and AI1 are used as inputs to the calculation during this test description.

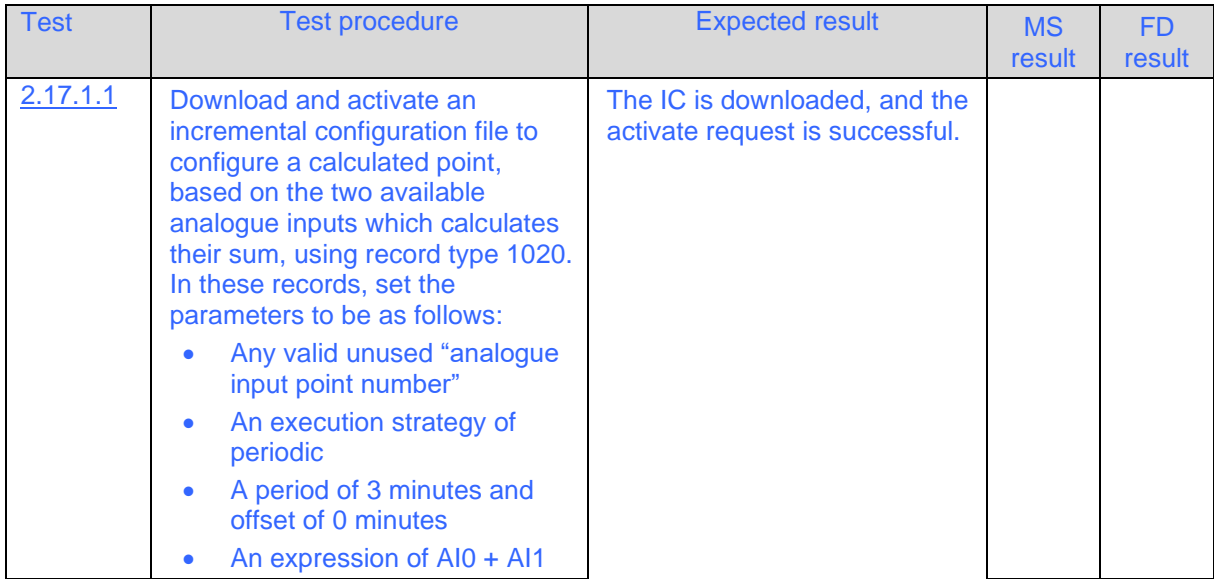

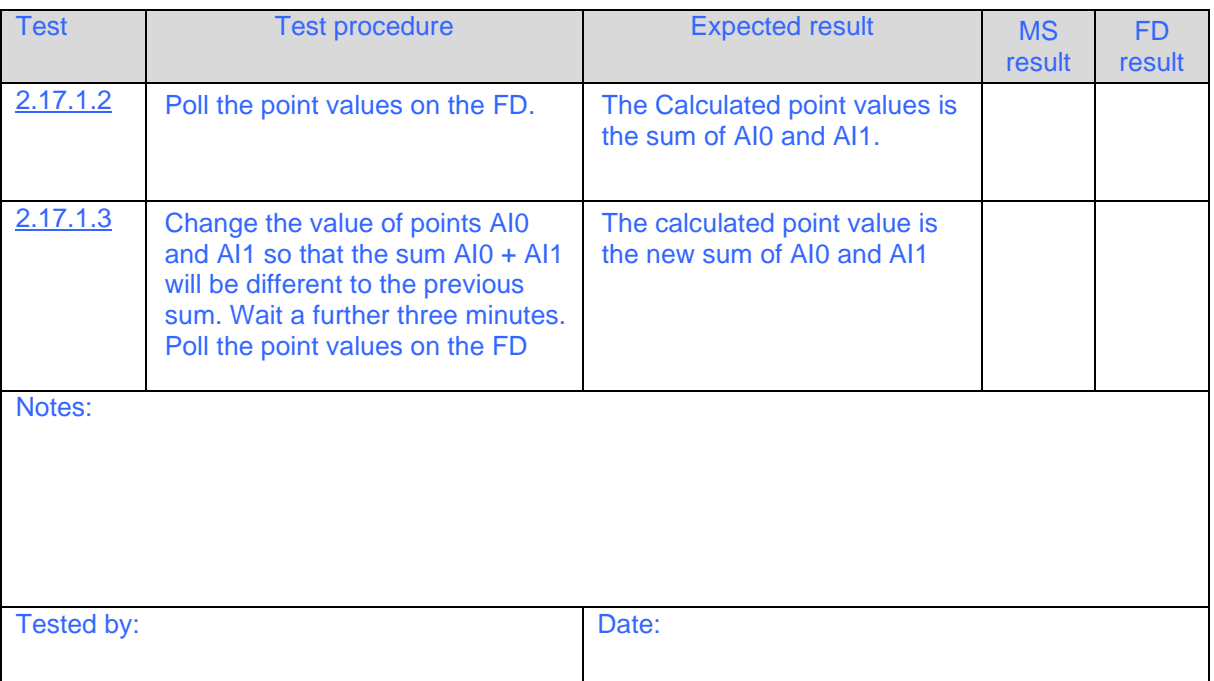

#### 2.17.2 Source state change calculation

#### **Purpose of tests:**

To verify that the Master Station can configure the Field Device with a calculated point which is updated when its source state changes.

#### **References in WITS Application Notes:**

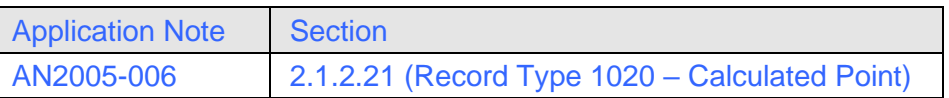

#### **Initial conditions:**

These tests require the Field Device and Master Station to have suitable configuration to start communications.

These tests require two analogue inputs (DNP3 object group 30) to be configured on the device. Each analogue input should have at least one point limit configured to allow for two states to be entered. The action on entering any state should be set to 2 (create an Analogue Event Data Set). The points, AI0 and AI1 are used as input to the calculation during this test description.

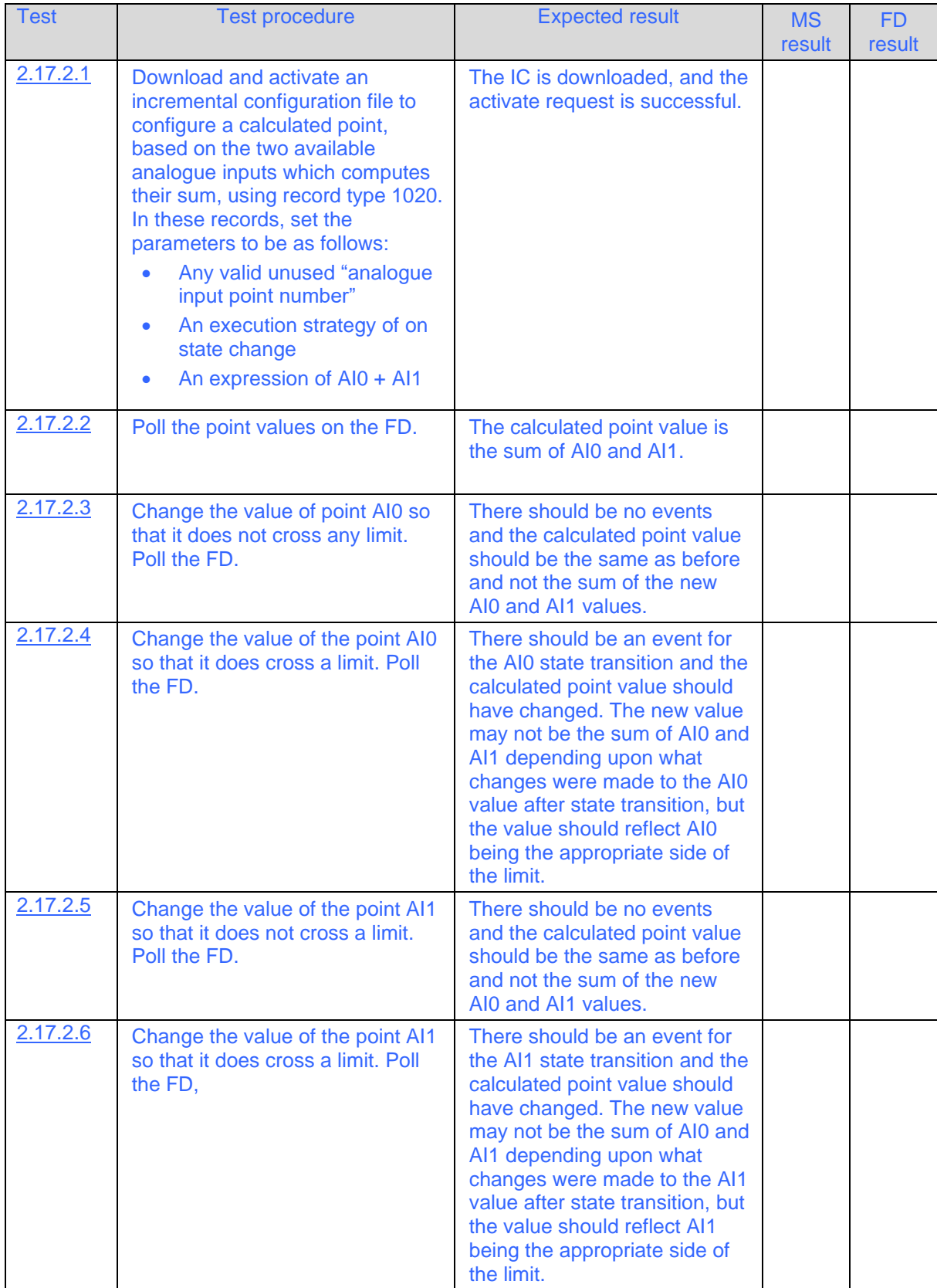

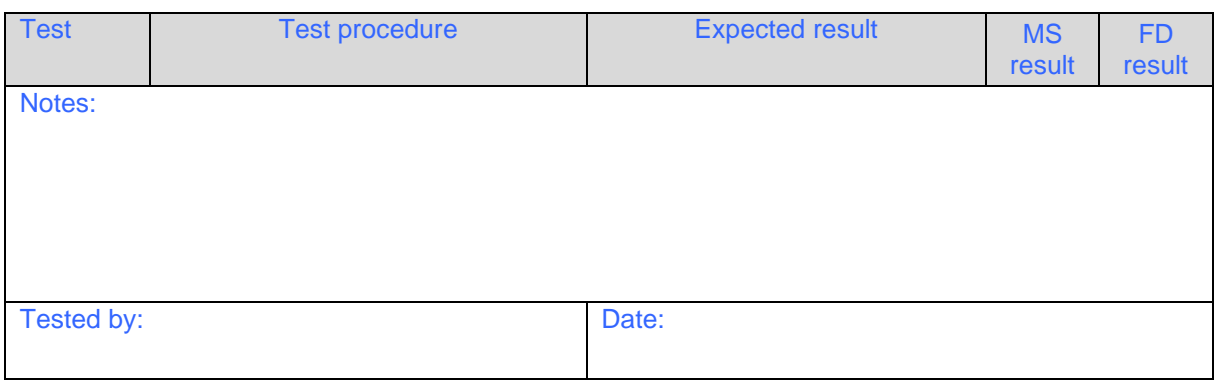

#### 2.17.3 Lazy calculation

#### **Purpose of tests:**

To verify that the Master Station can configure the Field Device with a lazily calculated point.

#### **References in WITS Application Notes:**

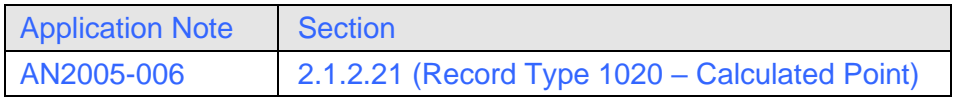

#### **Initial conditions:**

These tests require the Field Device and Master Station to have suitable configuration to start communications.

These tests require a single binary input (DNP3 object group 1) to be configured on the device, where the value of that point can be set during the test. DI0 is used as the input to the calculation during this test description.

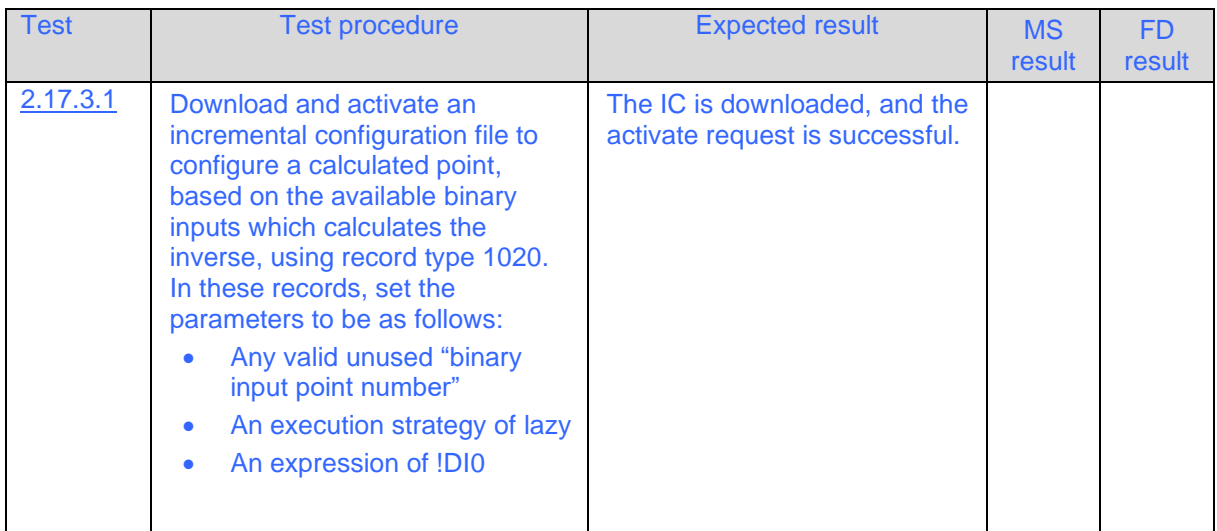

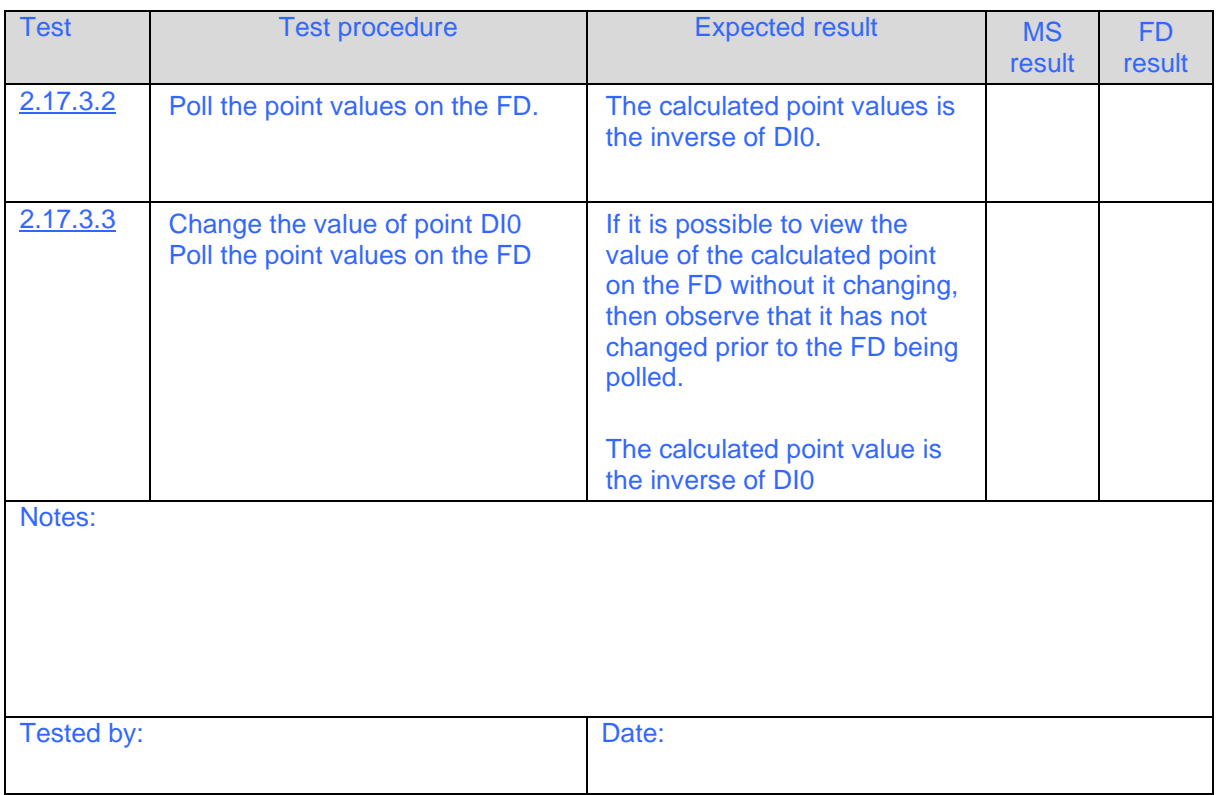

#### 2.17.4 Multiple execution strategy calculation

#### **Purpose of tests:**

To verify that the Master Station can configure the Field Device with a calculated point which uses multiple execution strategies.

#### **References in WITS Application Notes:**

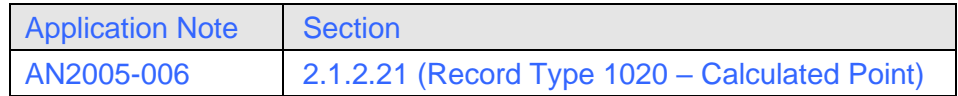

#### **Initial conditions:**

These tests require the Field Device and Master Station to have suitable configuration to start communications.

These tests require two analogue inputs (DNP3 object group 30) to be configured on the device. Each analogue input should have at least one point limit configured to allow for two states to be entered. The action on entering any state should be set to 2 (create an Analogue Event Data Set). The points, AI0 and AI1 are used as input to the calculation during this test description.

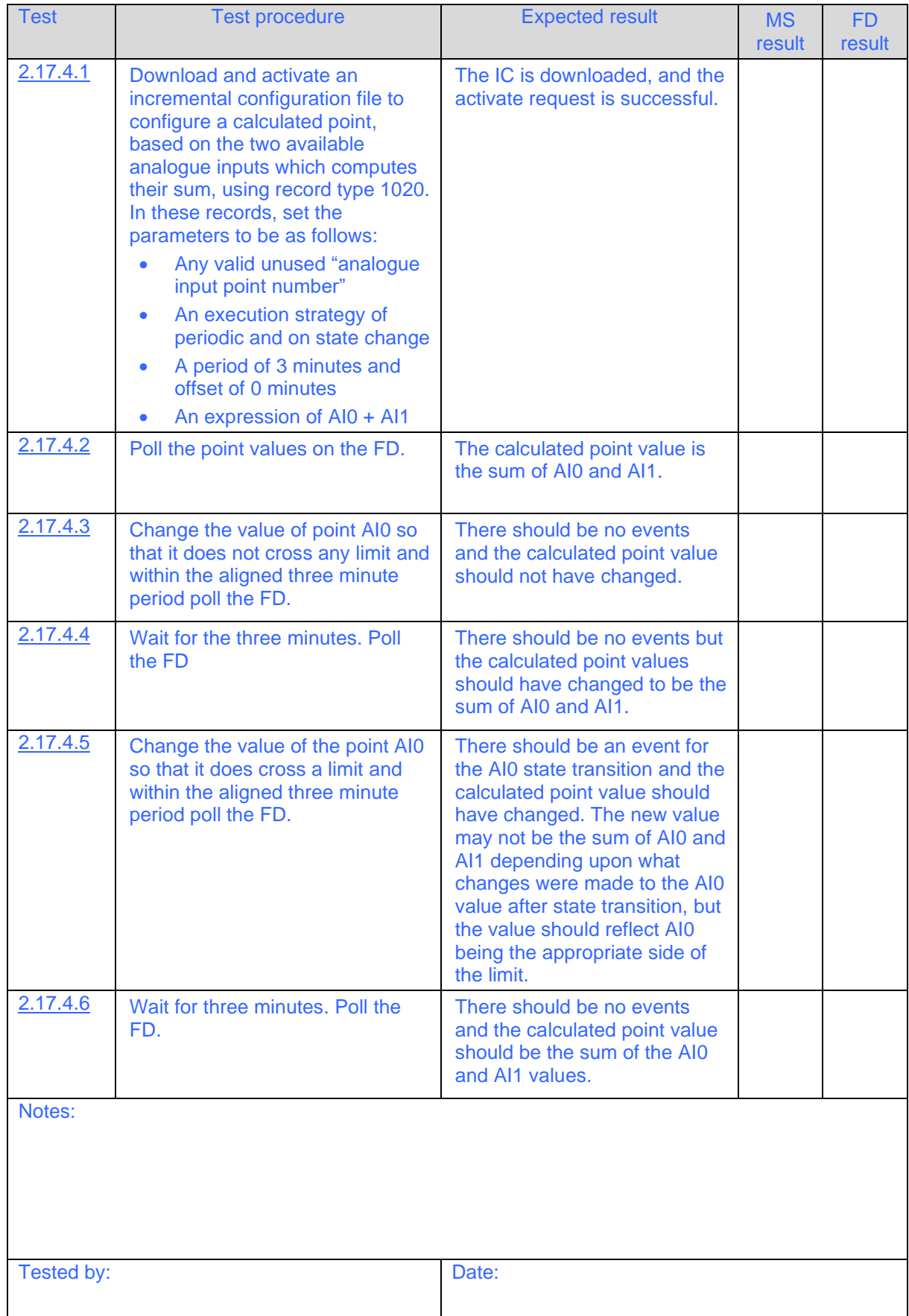

#### 2.17.5 Expression too long

#### **Purpose of tests:**

To verify that the Master Station fails to configure the Field Device with calculated points when an expression is too long.

This test may only be possible using a test harness if the Master Station does not permit such a message to be sent.

#### **References in WITS Application Notes:**

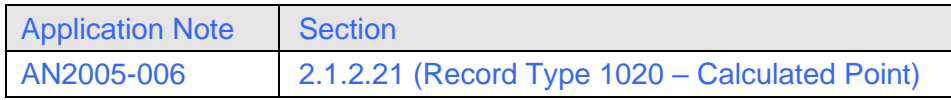

#### **Initial conditions:**

These tests require the Field Device and Master Station to have suitable configuration to start communications.

These tests require two analogue inputs (DNP3 object group 30) to be configured on the device, where the value of each can be set during the test. AI0 and AI1 are used as inputs to the calculation during this test description.

![](_page_30_Picture_204.jpeg)

![](_page_31_Picture_210.jpeg)

#### 2.17.6 Invalid point in expression

#### **Purpose of tests:**

To verify that the Master Station fails to configure the Field Device with a calculated point when an expression uses a non-existing point.

This test may only be possible using a test harness if the Master Station does not permit such a message to be sent.

#### **References in WITS Application Notes:**

![](_page_31_Picture_211.jpeg)

#### **Initial conditions:**

These tests require the Field Device and Master Station to have suitable configuration to start communications.

![](_page_31_Picture_212.jpeg)

![](_page_32_Picture_51.jpeg)